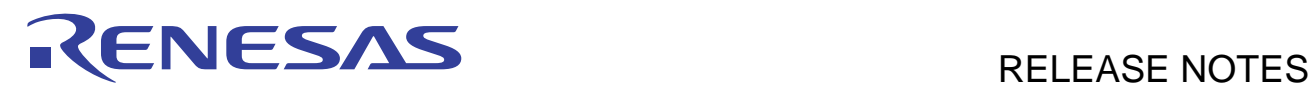

# **H8SX E100 Emulator Software**

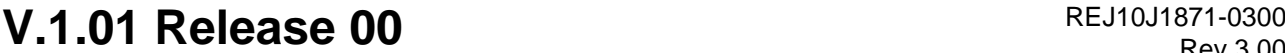

Rev.3.00 Release Notes **Aug 16, 2010** Release Notes

Thank you for purchasing our product. There are several precautions which need to be taken while using this product. Please also read the precautions on the High-performance Embedded Workshop described in the High-performance Embedded Workshop Release Notes.

#### Contents

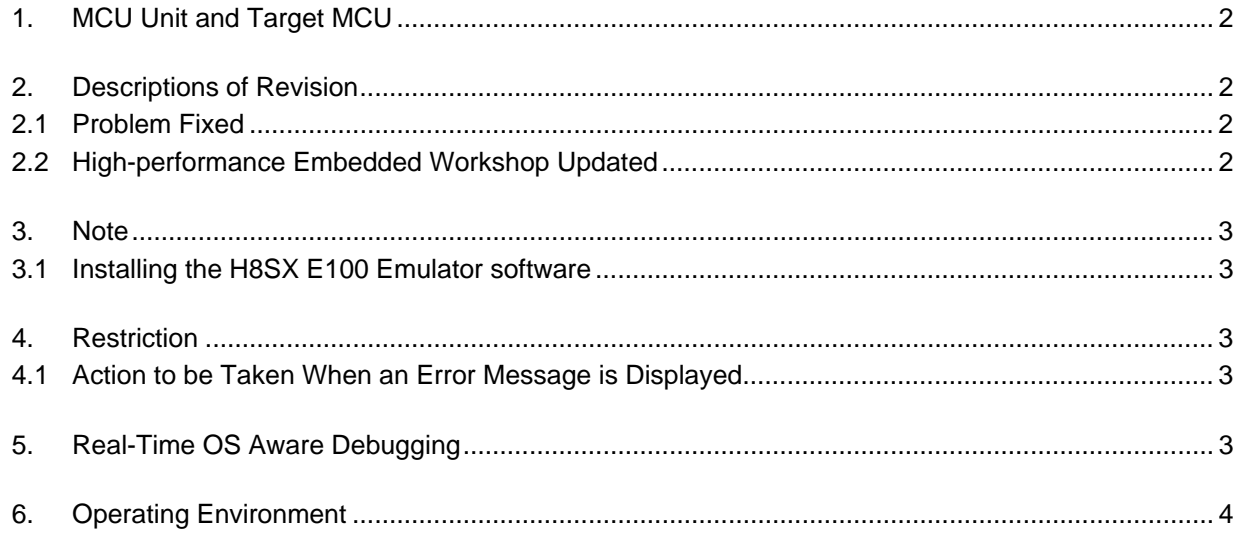

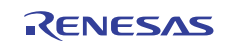

### <span id="page-1-0"></span>**1. MCU Unit and Target MCU**

Table 1.1 shows the names of the MCU unit and target MCU for the H8SX E100 emulator software.

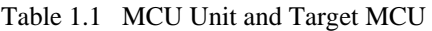

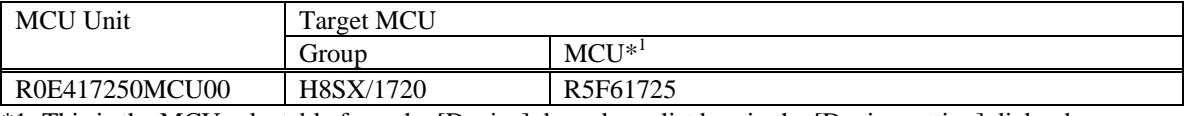

\*1: This is the MCU selectable from the [Device] drop-down list box in the [Device setting] dialog box.

#### <span id="page-1-1"></span>**2. Descriptions of Revision**

#### <span id="page-1-2"></span>**2.1 Problem Fixed**

The following known problem has been fixed:

If this products is used with High-performance Embedded Workshop V.4.06.00 or later on Windows Vista®,

it cannot communicate with the E100 emulator.

For details of the problem, see Renesas Tool News Document No. 090916/tn3 at:

<http://tool-support.renesas.com/eng/toolnews/090916/tn3.htm>

#### <span id="page-1-3"></span>**2.2 High-performance Embedded Workshop Updated**

The High-performance Embedded Workshop included in the package have been updated from V.4.05.01 to V.4.07.01.

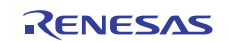

#### <span id="page-2-0"></span>**3. Note**

#### <span id="page-2-1"></span>**3.1 Installing the H8SX E100 Emulator software**

H8SX E100 Emulator Software V.1.01 Release 00 contains High-performance Embedded Workshop V.4.07.01. When H8SX E100 Emulator Software V.1.01 Release 00 is installed on the host computer where V.4.07.00 or earlier versions has been installed, the High-performance Embedded Workshop will be updated to V.4.07.01.

#### <span id="page-2-2"></span>**4. Restriction**

#### <span id="page-2-3"></span>**4.1 Action to be Taken When an Error Message is Displayed**

When error message "The command is not executable because the FCU operating clock is out of operating range." is displayed, the flash ROM or EEPROM cannot be accessed from the emulator debugger. Select (1) or (2) given below.

(1) Execute the MCU reset command on the emulator debugger.

(2) Set the MCU registers through the emulator debugger so that the frequency of FΦ will not exceed the guaranteed range.

## <span id="page-2-4"></span>**5. Real-Time OS Aware Debugging**

For details of the real-time OS aware debugging, refer to the following page.

<http://www.renesas.com/ecxos>

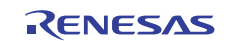

## <span id="page-3-0"></span>**6. Operating Environment**

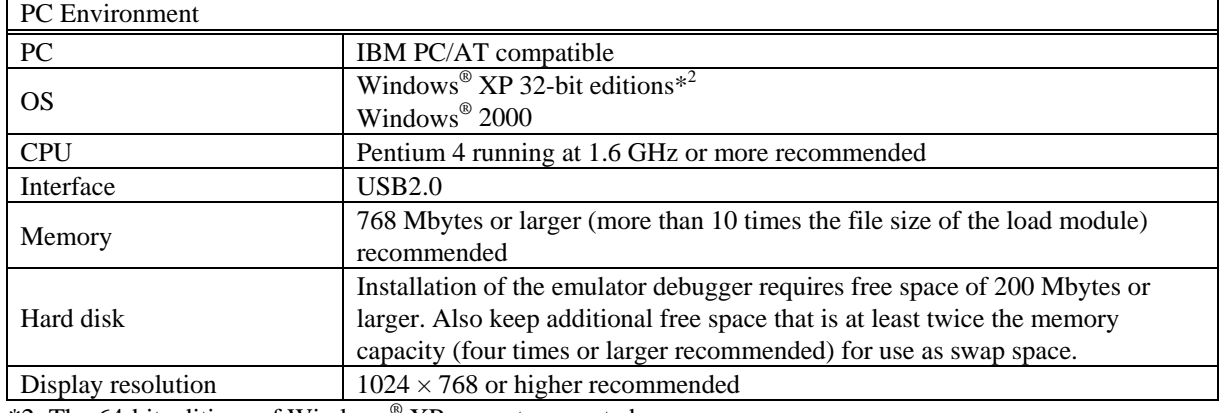

Table 5.1 Operating Environment (Windows® XP or Windows® 2000)

\*2: The 64-bit editions of Windows® XP are not supported.

| <b>PC</b> Environment |                                                                            |
|-----------------------|----------------------------------------------------------------------------|
| PC                    | IBM PC/AT compatible                                                       |
| <b>OS</b>             | Windows Vista® 32-bit editions* <sup>3</sup>                               |
| <b>CPU</b>            | Pentium 4 running at 3 GHz or                                              |
|                       | Core 2 Duo running at 1 GHz or more recommended                            |
| Interface             | USB2.0                                                                     |
| Memory                | 1.5 Gbyte or larger (more than 10 times the file size of the load module)  |
|                       | recommended                                                                |
| Hard disk             | Installation of the emulator debugger requires free space of 200 Mbytes or |
|                       | larger. Also keep additional free space that is at least twice the memory  |
|                       | capacity (four times or larger recommended) for use as swap space.         |
| Display resolution    | $1024 \times 768$ or higher recommended                                    |

Table 5.2 Operating Environment (Windows Vista®)

\*3: The 64-bit editions of Windows Vista® are not supported.

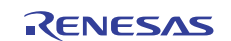

#### **Notice**

- 1. All information included in this document is current as of the date this document is issued. Such information, however, is subject to change without any prior notice. Before purchasing or using any Renesas Electronics products listed herein, please confirm the latest product information with a Renesas Electronics sales office. Also, please pay regular and careful attention to additional and different information to be disclosed by Renesas Electronics such as that disclosed through our website.
- 2. Renesas Electronics does not assume any liability for infringement of patents, copyrights, or other intellectual property rights of third parties by or arising from the use of Renesas Electronics products or technical information described in this document. No license, express, implied or otherwise, is granted hereby under any patents, copyrights or other intellectual property rights of Renesas Electronics or others.
- 3. You should not alter, modify, copy, or otherwise misappropriate any Renesas Electronics product, whether in whole or in part.
- 4. Descriptions of circuits, software and other related information in this document are provided only to illustrate the operation of semiconductor products and application examples. You are fully responsible for the incorporation of these circuits, software, and information in the design of your equipment. Renesas Electronics assumes no responsibility for any losses incurred by you or third parties arising from the use of these circuits, software, or information.
- 5. When exporting the products or technology described in this document, you should comply with the applicable export control laws and regulations and follow the procedures required by such laws and regulations. You should not use Renesas Electronics products or the technology described in this document for any purpose relating to military applications or use by the military, including but not limited to the development of weapons of mass destruction. Renesas Electronics products and technology may not be used for or incorporated into any products or systems whose manufacture, use, or sale is prohibited under any applicable domestic or foreign laws or regulations.
- 6. Renesas Electronics has used reasonable care in preparing the information included in this document, but Renesas Electronics does not warrant that such information is error free. Renesas Electronics assumes no liability whatsoever for any damages incurred by you resulting from errors in or omissions from the information included herein.
- 7. Renesas Electronics products are classified according to the following three quality grades: "Standard", "High Quality", and "Specific". The recommended applications for each Renesas Electronics product depends on the product's quality grade, as indicated below. You must check the quality grade of each Renesas Electronics product before using it in a particular application. You may not use any Renesas Electronics product for any application categorized as "Specific" without the prior written consent of Renesas Electronics. Further, you may not use any Renesas Electronics product for any application for which it is not intended without the prior written consent of Renesas Electronics. Renesas Electronics shall not be in any way liable for any damages or losses incurred by you or third parties arising from the use of any Renesas Electronics product for an application categorized as "Specific" or for which the product is not intended where you have failed to obtain the prior written consent of Renesas Electronics The quality grade of each Renesas Electronics product is "Standard" unless otherwise expressly specified in a Renesas Electronics data sheets or data books, etc. "Standard": Computers; office equipment; communications equipment; test and measurement equipment; audio and visual equipment; home electronic appliances; machine tools;
- 
- personal electronic equipment; and industrial robots. "High Quality": Transportation equipment (automobiles, trains, ships, etc.); traffic control systems; anti-disaster systems; anti-crime systems; safety equipment; and medical equipment not spe designed for life support.
- "Specific": Aircraft; aerospace equipment; submersible repeaters; nuclear reactor control systems; medical equipment or systems for life support (e.g. artificial life support devices or systems) implantations, or healthcare intervention (e.g. excision, etc.), and any other applications or purposes that pose a direct threat to human life
- 8. You should use the Renesas Electronics products described in this document within the range specified by Renesas Electronics, especially with respect to the maximum rating, operating supply voltage range, movement power voltage range, heat radiation characteristics, installation and other product characteristics. Renesas Electronics shall have no liability for malfunctions or damages arising out of the use of Renesas Electronics products beyond such specified range.
- 9. Although Renesas Electronics endeavors to improve the quality and reliability of its products, semiconductor products have specific characteristics such as the occurrence of failure at a certain rate and malfunctions under certain use conditions. Further, Renesas Electronics products are not subject to radiation resistance design. Please be sure to implement safety measures to guard them against the possibility of physical injury, and injury or damage caused by fire in the event of the failure of a Renesas Electronics product, such as safety design for hardware and software including but not limited to redundancy, fire control and malfunction prevention, appropriate treatment for aging degradation or any other appropriate measures. Because the evaluation of microcomputer software alone is very difficult please evaluate the safety of the final products or system manufactured by you.
- 10. Please contact a Renesas Electronics sales office for details as to environmental matters such as the environmental compatibility of each Renesas Electronics product. Please use Renesas Electronics products in compliance with all applicable laws and regulations that regulate the inclusion or use of controlled substances, including without limitation, the EU RoHS Directive. Renesas Electronics assumes no liability for damages or losses occurring as a result of your noncompliance with applicable laws and regulations.
- 11. This document may not be reproduced or duplicated, in any form, in whole or in part, without prior written consent of Renesas Electronics. 12. Please contact a Renesas Electronics sales office if you have any questions regarding the information contained in this document or Renesas Electronics products, or if you have any other inquiries. (Note 1) "Renesas Electronics" as used in this document means Renesas Electronics Corporation and also includes its majority-owned subsidiaries.
- 
- (Note 2) "Renesas Electronics product(s)" means any product developed or manufactured by or for Renesas Electronics.

# RENESAS

**SALES OFFICES**

# Renesas Electronics Corporation

http://www.renesas.com

Refer to "http://www.renesas.com/" for the latest and detailed information. **Renesas Electronics America Inc.**<br>2880 Scott Boulevard Santa Clara, CA 95050-2554, U.S.A.<br>Tel: +1-408-588-6000, Fax: +1-408-588-6130 **Renesas Electronics Canada Limited**<br>1101 Nicholson Road, Newmarket, Ontario L3Y 9C3, Canada<br>Tel: +1-905-898-5441, Fax: +1-905-898-3220 **Renesas Electronics Europe Limited**<br>Dukes Meadow, Millboard Road, Bourne End, Buckinghamshire, SL8 5FH, U.K<br>Tel: +44-1628-585-100, Fax: +44-1628-585-900 **Renesas Electronics Europe GmbH** Arcadiastrasse 10, 40472 Düsseldorf, Germany Tel: +49-211-6503-0, Fax: +49-211-6503-1327 **Renesas Electronics (China) Co., Ltd.**<br>7th Floor, Quantum Plaza, No.27 ZhiChunLu Haidian District, Beijing 100083, P.R.China<br>Tel: +86-10-8235-1155, Fax: +86-10-8235-7679 **Renesas Electronics (Shanghai) Co., Ltd.**<br>Unit 204, 205, AZIA Center, No.1233 Lujiazui Ring Rd., Pudong District, Shanghai 200120, China<br>Tel: +86-21-5877-1818, Fax: +86-21-6887-7858 / -7898 **Renesas Electronics Hong Kong Limited**<br>Unit 1601-1613, 16/F., Tower 2, Grand Century Place, 193 Prince Edward Road West, Mongkok, Kowloon, Hong Kong<br>Tel: +852-2886-9318, Fax: +852 2886-9022/9044 **Renesas Electronics Taiwan Co., Ltd.** 7F, No. 363 Fu Shing North Road Taipei, Taiwan, R.O.C. Tel: +886-2-8175-9600, Fax: +886 2-8175-9670 **Renesas Electronics Singapore Pte. Ltd.**  1 harbourFront Avenue, #06-10, keppel Bay Tower, Singapore 098632 1 harbourFront Avenue, #06-10, keppel B<br>Tel: +65-6213-0200, Fax: +65-6278-8001 **Renesas Electronics Malaysia Sdn.Bhd.**<br>Unit 906, Block B, Menara Amcorp, Amcorp Trade Centre, No. 18, Jln Persiaran Barat, 46050 Petaling Jaya, Selangor Darul Ehsan, Malaysia<br>Tel: +60-3-7955-9390, Fax: +60-3-7955-9510 **Renesas Electronics Korea Co., Ltd.**<br>11F., Samik Lavied' or Bldg., 720-2 Yeoksam-Dong, Kangnam-Ku, Seoul 135-080, Korea<br>Tel: +82-2-558-3737, Fax: +82-2-558-5141